#### **ETH BIBLIOTHEK**

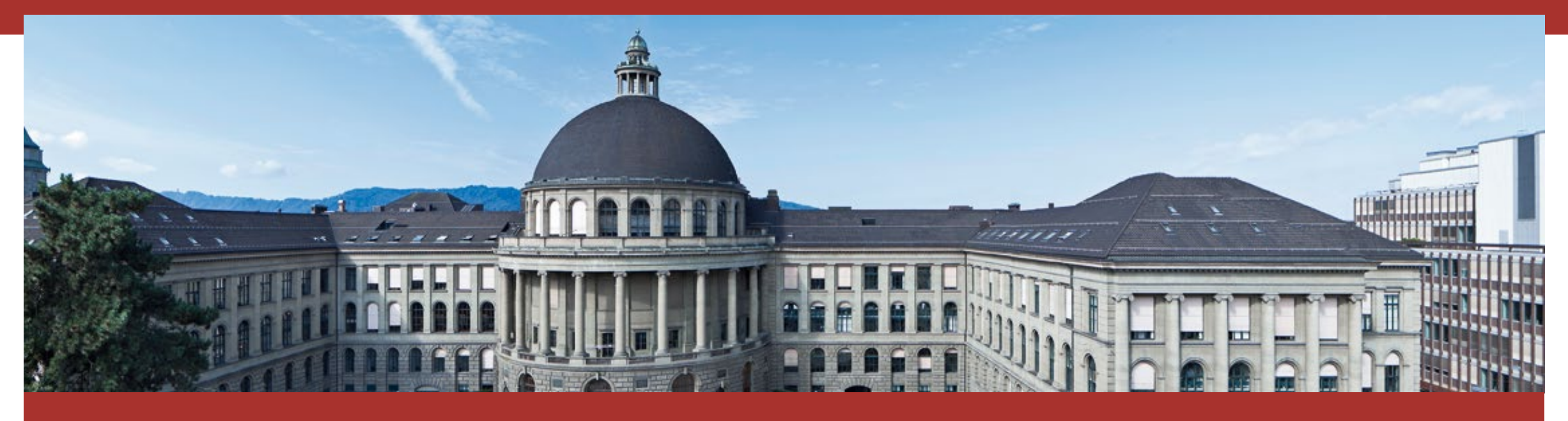

### Literaturverwaltung

Programme im Vergleich

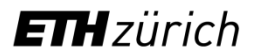

#### **Exponentielles Wachstum der wissenschaftlichen Literatur**

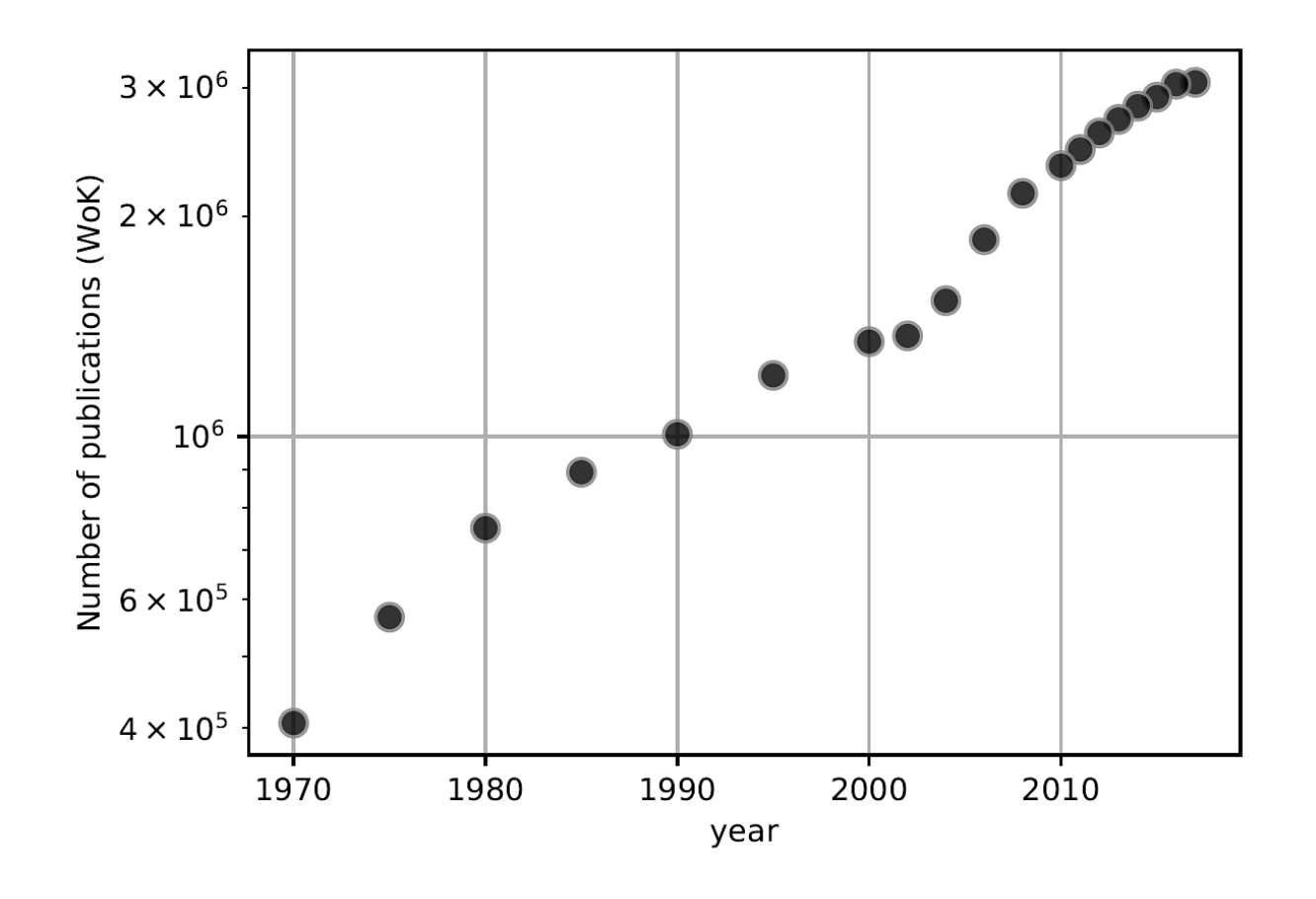

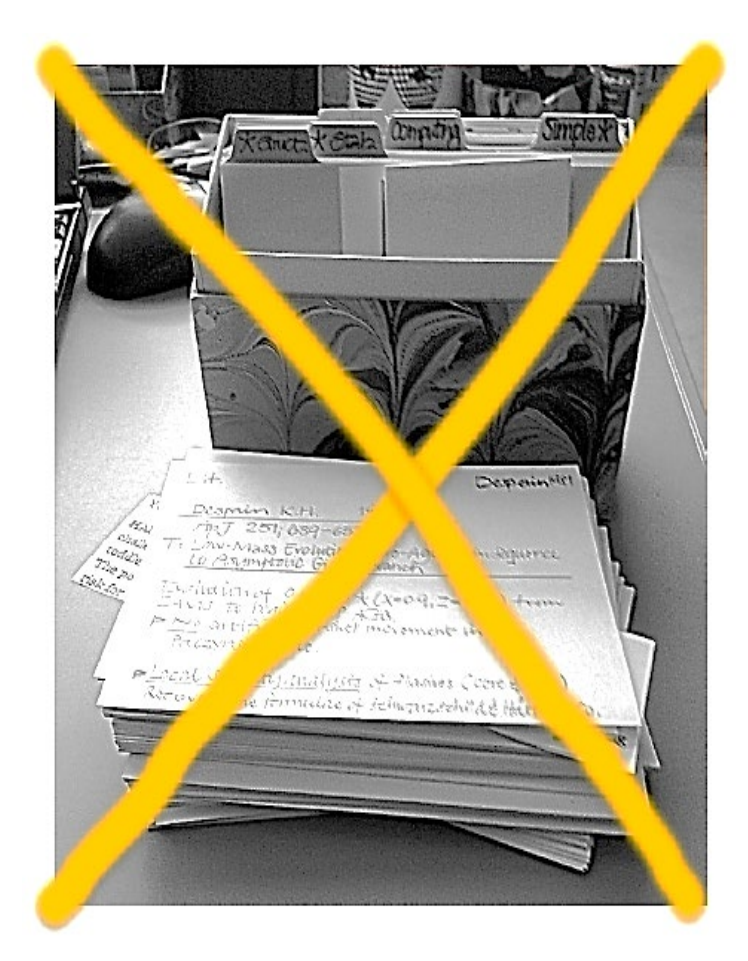

### **Eine Auslese aus dem Basar**

## zotero cțtavi ndNote<sup>x9</sup> MENDELEY **A**

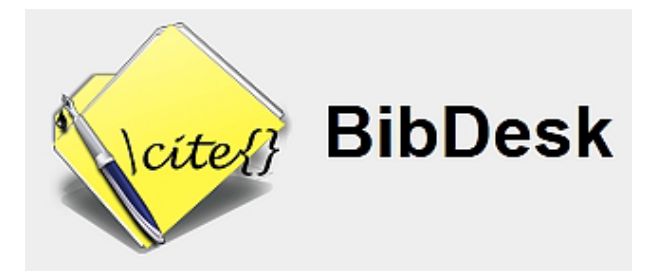

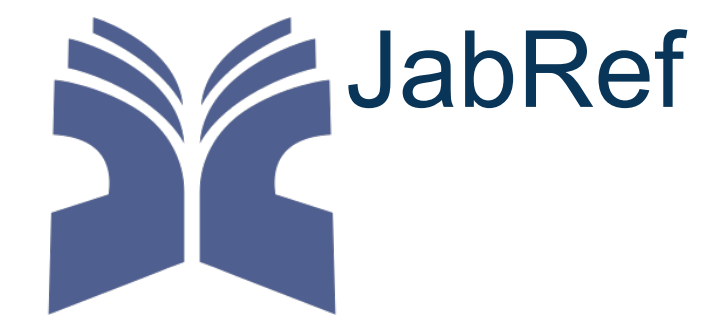

### **Kernaufgabe: Literatur sammeln**

- **Einzeleinträge manuell hinzufügen.**
- Einzel-/Sammeleinträge von Webseiten übernehmen. Bibliografische Metadaten, wie auch Volltexte, bzw. Screenshots wenn möglich/nötig.
- Einträge/Literaturlisten von Anderen (Literaturverwaltungsprogrammen) übernehmen.

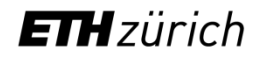

### **Kernaufgabe: Literatur verwalten & bearbeiten**

- Ordnen, verschieben von Einträgen in Untersammlungen
- (Nach)bearbeiten bibliografischer Informationen
- **Schlüsselwörter, Tags vergeben**
- **Exzerpieren, annotieren von Einträgen**
- **Volltexte zu bibliographischen Einträgen lesen und** bearbeiten

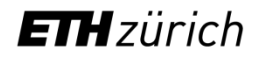

### **Kernaufgabe: Literatur zitieren**

Extrahieren bibliografischer Daten aus Literatursammlung und Einfügen in eine wissenschaftliche Arbeit

Zwei unterschiedliche Vorgehensweisen:

*Textverarbeitungsprogramm* 

**Einfügen einer WYSIWYG Referenz: Verweis im Text wie auch •** Eintrag in der Literaturliste in vorgegebenem Zitierstil

*LaTeX/LyX*

 BibTeX Datei, die im Text zitierte Literatur enthaltend *-* gesamte Verweisformatierung erfolgt extern gemäss .bst Style-File

### **Kollaboratives Arbeiten**

*Gemeinsamer* Unterhalt von Literatursammlungen innerhalb einer Gruppe:

- **Kollektiv verwaltete** *bibliographische Sammlung*.
- *Teilen von Volltext Dokumenten* zur gemeinsamen Bearbeitung (Annotation und Bewertung von PDF Dateien) innerhalb einer Gruppe.

#### **Beachte Copyright-Rechtslage lizenzierter Quellen!**

#### **Kollaboratives Arbeiten**

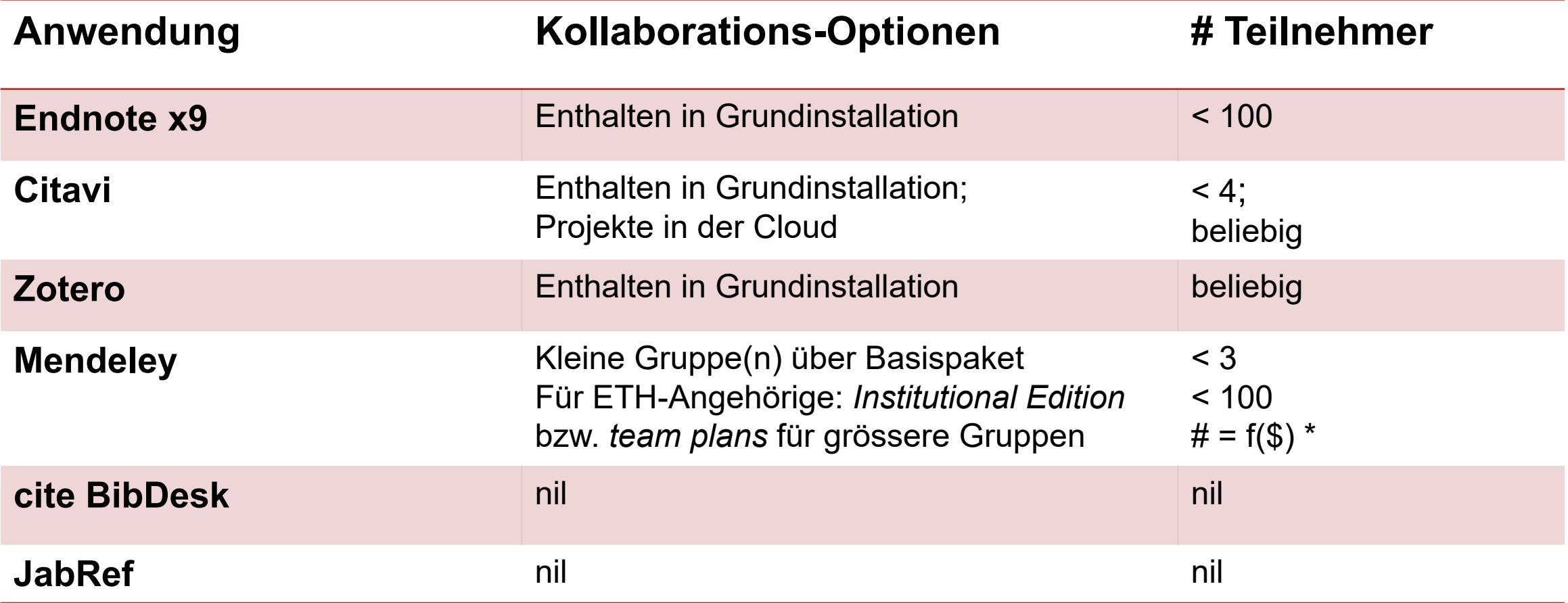

(\*) # = f(\$) : Gruppengrösse abhängig vom Abo-Modell

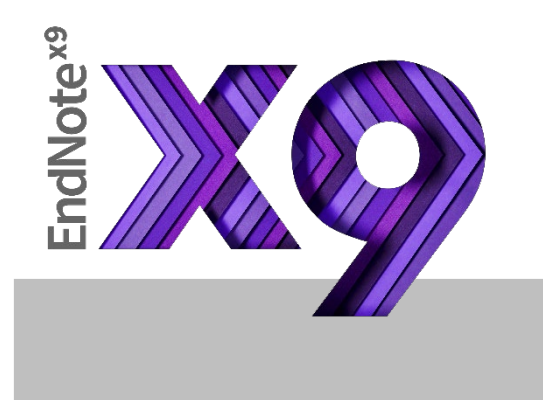

### **Programme +/-**

Datenbankabfrage aus Anwendung heraus

Gute Einbindung in Office-Welt

Umfangreiche Zitierstil-Sammlung

Web Version kostenfrei (mit Beschränkungen)

Beschränkt auf MS & OS X/iOS

Datenbanksuche forciert Verwendung von *Web of Knowledge* (*Scopus* etwa wird nicht angeboten)

Keine Ergänzung von Metadaten aus externen Quellen

General-Purpose Programm für Benutzer aller Fachrichtungen in Verbindung mit Textverarbeitungsprogrammen

**+ -**

#### **FILI BIBLIOTHEK**

# zotero

### **Programme +/-**

Ausgezeichneter Web-Picker

Synchronisation über alle grossen Plattformen MS/Mac/Linux

Standalones (Desktop Versionen) für Linux/MS/Mac

Integration in Textverarbeitung (MS- & Libre-Office)

PDF download gemeinsam mit bibliografischen Daten

Lokale Speicherung von online Informationsmatrialien benötigt geöffnete standalone Version von zotero auf dem Rechner

Wenig kostenfreier Cloud-Speicher (300MB)

Für Schreibende aller Fachrichtungen

**+ -**

#### **FIH BIBLIOTHEK**

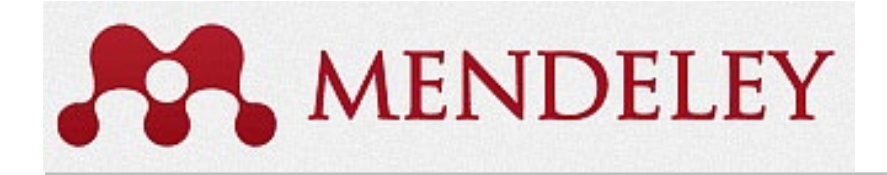

### **Programme +/-**

Cross-Plattform Synchronisation Microsoft/Linux/Mac/iPad

Desktop-Versionen für MS/Linux/Mac; stark Cloud orientiert

Schwergewicht auf kollaborativem Arbeiten. «Facebook» für Wissenschaftler

Web-Picker funktioniert gut nur auf «supported» **Webseiten** 

Qualität der Web-Picker Importe erfordert gelegentliches Nachputzen

Grast die Metadaten persönlicher BibTeX Dateien ab

Für Schreibende aller Fachrichtungen mit Interesse an «scientific networking» und mit Cloud-Bedürfnissen

**+ -**

#### **FILI BIBLIOTHEK**

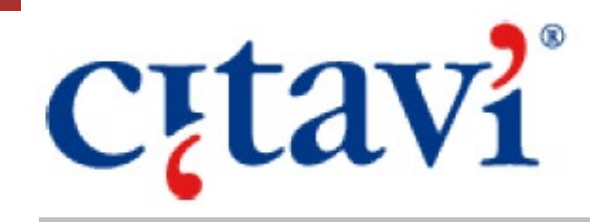

### **Programme +/-**

Abfrage externer bibliografischer Datenquellen: Kataloge, DOI, ISBN, ...

Komfortables Word-Plugin & Plugin für LaTeX Editoren

Verwaltung wörtlicher Zitate

Kollaboratives Arbeiten über die Cloud

Projekt-Management Möglichkeiten

Microsoft-spezifische Anwendung (Windows 10, 8, 7)

Cloud-Service läuft über Microsoft Cloud **Service** 

Max. 100 Referenzen in Gratisversion

Für Microsoft-benutzende (Geistes)wissenschaftler

**+ -**

#### **ETH BIBLIOTHEK**

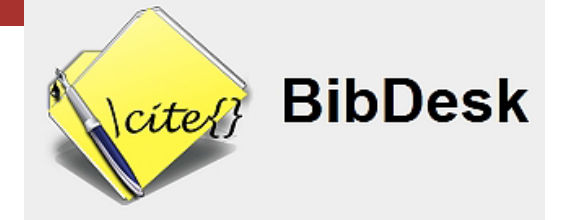

### **Programme +/-**

Z39.50 Datenbankabfragen aus Anwendung heraus

Kann um eigene Skripte erweitert werden

Beschränkung auf Mac OS

Beschränkung auf BibTeX-Format

Für technisch-naturwissenschaftlich auf Macs in LaTeX Schreibende

**+ -**

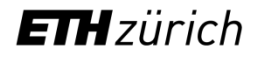

#### **FILI BIBLIOTHEK**

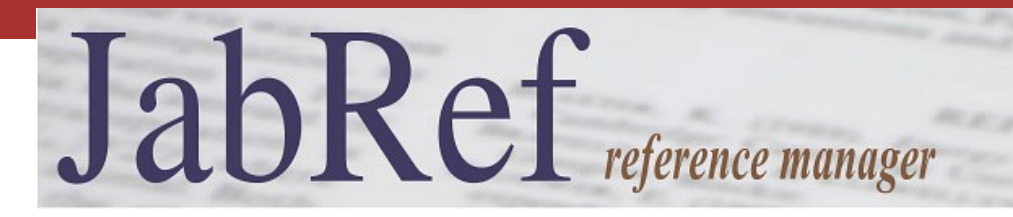

### **Programme +/-**

Systemunabhängigkeit da Java Applikation

Effiziente LyX Integration (WYSIWYM)

Import unterschiedlicher Bibliographieformate

Automatische BibTeX-key Erzeugung

«Nur» GUI für BibTeX Dateien

Browser-AddOn lediglich für Firefox

Für technisch-naturwissenschaftlich in LaTeX Schreibende

**+ -**

### **Empfehlungen, schnell & grob**

#### **Mobilität wichtig : \* Endnote, Mendeley, Zotero**

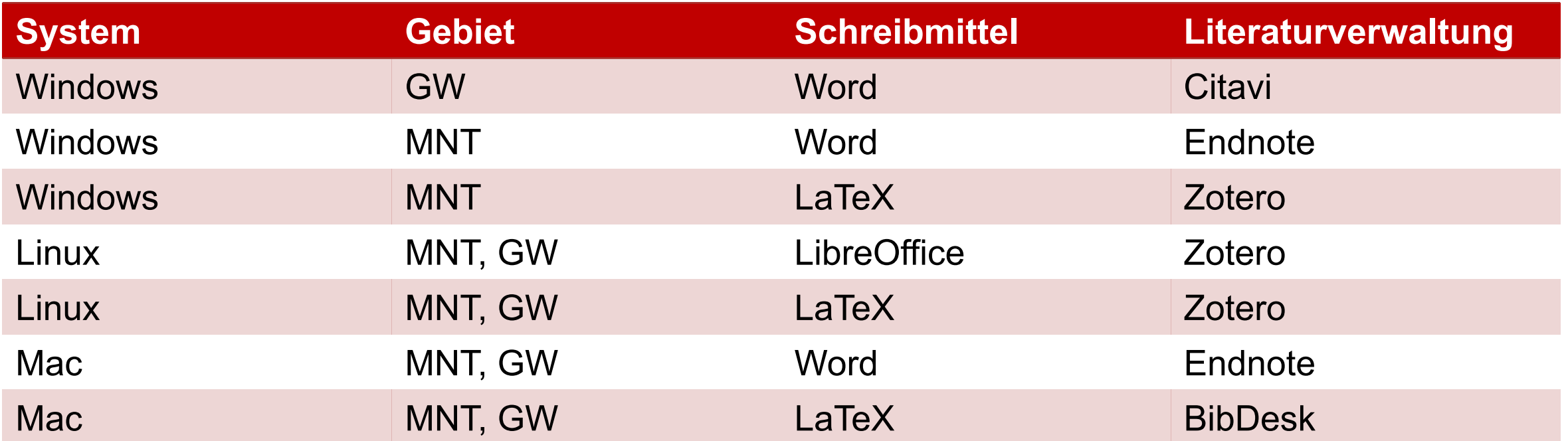

GW : Geisteswissenschaften

MNT: Mathematik, Naturwissenschaften, Technik (\*) alphabetisch sortiert

### **Schlussfolgerung**

Die *eierlegende Wollmilchsau* gibt es nicht auch nicht unter Literaturverwaltungsprogrammen.

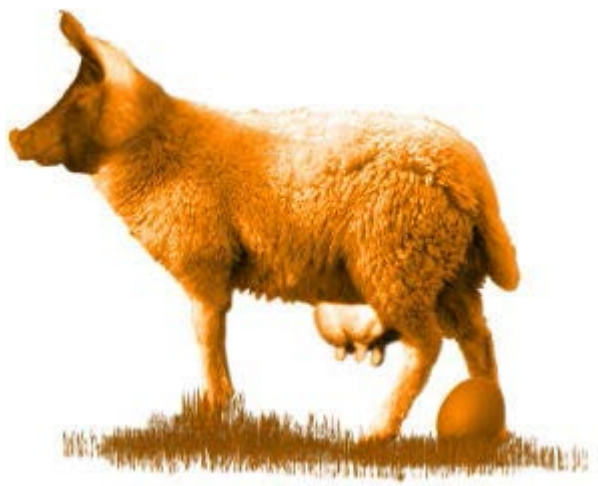

```
Quelle: www.rowa.ch
```
Wahl ist abhängig von der Arbeitsumgebung (etwa Betriebssystem), von der Arbeitssituation (stationär/mobil; mehrere Betriebssysteme), dem Schreibmittel (TeX vs. Textverarbeitung) und der Fachrichtung.

Kombination von zwei sich ergänzenden Systemen ist möglich/sinnvoll!

### **Weiterführendes**

Ausgiebige Vergleiche *vieler* Literaturverwaltungsprogramme, relativ zeitnah: Comparison of reference [management](http://en.wikipedia.org/wiki/Comparison_of_reference_management_software) software, Wikipedia

Vergleich akademisch populärer Programme (16 Seiten) [Literaturverwaltungsprogramme im Vergleich,](http://mediatum.ub.tum.de/1316333) Bibliothek der TU München

Kompaktversion von Vergleichen akademisch populärer Programme (4 Seiten) [Literaturverwaltungsprogramme im Überblick,](http://www.slub-dresden.de/fileadmin/groups/slubsite/Service/PDF_Service/Literarturverwaltungsprogramme_im_%C3%9Cberblick.pdf) Bibliothek der TU Dresden